## **ПЕРВОЕ ВЫСШЕЕ ТЕХНИЧЕСКОЕ УЧЕБНОЕ ЗАВЕДЕНИЕ РОССИИ**

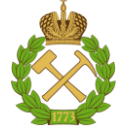

#### **МИНИСТЕРСТВО НАУКИ И ВЫСШЕГО ОБРАЗОВАНИЯ РОССИЙСКОЙ ФЕДЕРАЦИИ федеральное государственное бюджетное образовательное учреждение высшего образования САНКТ-ПЕТЕРБУРГСКИЙ ГОРНЫЙ УНИВЕРСИТЕТ**

**СОГЛАСОВАНО**

**УТВЕРЖДАЮ**

**Руководитель ОПОП ВО профессор В.В. Максаров**

\_\_\_\_\_\_\_\_\_\_\_\_\_\_\_\_\_\_\_\_\_\_\_\_\_

**\_\_\_\_\_\_\_\_\_\_\_\_\_\_\_\_\_\_\_\_\_\_ Проректор по образовательной деятельности Д.Г. Петраков**

# **РАБОЧАЯ ПРОГРАММА ДИСЦИПЛИНЫ**

# *ГОРНЫЕ МАШИНЫ И КОМПЛЕКСЫ ПОДЗЕМНЫХ ГОРНЫХ РАБОТ*

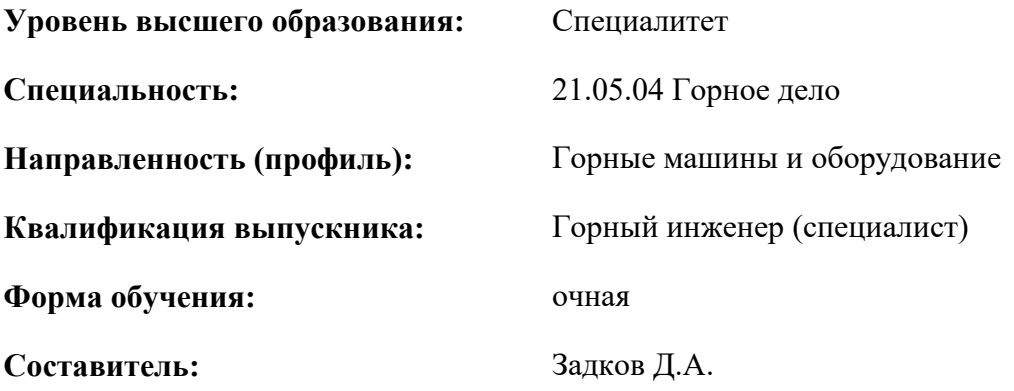

Санкт-Петербург

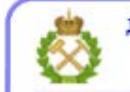

ДОКУМЕНТ ПОДПИСАН УСИЛЕННОЙ КВАЛИФИЦИРОВАННОЙ<br>ЭЛЕКТРОННОЙ ПОДПИСЬЮ

Сертификат: 00F3 503F 985D 6537 76D4 6643 ВD9В 6D2D 1С Владелец: Пашкевич Наталья Владимировна<br>Действителен: с 27.12.2022 по 21.03.2024

**Рабочая программа дисциплины** «Горные машины и комплексы подземных горных работ» разработана:

- в соответствии с требованиями ФГОС – специалитет по специальности 21.05.04 «Горное дело», утвержденного приказом Минобрнауки России № 987 от 12.08.2020 г.;

- на основании учебного плана специалитета по специальности 21.05.04 «Горное дело» направленность (профиль) «Горные машины и оборудование».

Составитель \_\_\_\_\_\_\_\_\_\_\_ к.т.н., доцент Д.А. Задков

**Рабочая программа рассмотрена и одобрена** на заседании кафедры машиностроения от 17.02.2022 г., протокол № 10.

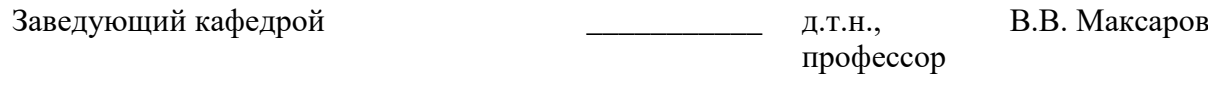

#### **Рабочая программа согласована:**

Начальник управления учебнометодического обеспечения образовательного процесса \_\_\_\_\_\_\_\_\_\_\_\_ к.т.н. Иванова П.В.

## 1. ПЕЛИ И ЗАЛАЧИ ЛИСПИПЛИНЫ

Цель дисциплины «Горные машины и комплексы подземных горных работ» - формирование профессиональных компетенций выпускников, обеспечивающих их эффективную инженерную деятельность в Недрах Земли при разведке, добыче и переработке твердых полезных ископаемых, эксплуатации, исследовании, проектировании и создании конкурентоспособных технологических машин и оборудования для подземных горных работ.

#### Основные задачи дисциплины:

- получение студентами знаний о принципах работы, общем устройстве, номенклатуре, особенностях конструкций, основ эксплуатации и принципах выбора основных типов горных машин и оборудования, применяемых для механизации процессов добычи и проведения горных выработок при разработке месторождений полезных ископаемых подземным способом;

- овладение современными методами исследования, проектирования и расчетов режимов работы горных машин для подземных горных работ.

#### 2. МЕСТО ДИСЦИПЛИНЫ В СТРУКТУРЕ ОПОП ВО

Дисциплина «Горные машины и комплексы подземных горных работ» относится к части, формируемой участниками образовательных отношений основной профессиональной образовательной программы по специальности «21.05.04 Горное дело» направленность (профиль) «Горные машины и оборудование» и изучается в 8,9 семестре.

Предшествующими курсам, на которых непосредственно базируется дисциплина «Горные машины и оборудование» являются Введение в специальность, Основы разработки месторождений полезных ископаемых, Технология и безопасность взрывных работ, Безопасность жизнедеятельности, Детали машин и основы конструирования, Горные машины и оборудование, Гидропривод горных машин.

.<br>Дисциплина «Горные машины и комплексы подземных горных работ» является основополагающей для изучения следующих дисциплин: Безопасность ведения горных работ и горноспасательное дело, Транспорт горных предприятий, Основы конструирования горных машин и оборудования, Исследование и проектирование горных машин и оборудования, Техническое обслуживание горных машин и оборудования, Ремонт горных машин и оборудования.

Особенностью дисциплины является освоение знаний об устройстве, номенклатуре, особенностях конструкций, условиях эксплуатации и выборе режимов работы основных типов горных машин и оборудования для подземным горных работ.

#### 3. ПЛАНИРУЕМЫЕ РЕЗУЛЬТАТЫ ОБУЧЕНИЯ ПО ДИСЦИПЛИНЕ, СООТНЕСЕННЫЕ С ПЛАНИРУЕМЫМИ РЕЗУЛЬТАТАМИ ОСВОЕНИЯ ОБРАЗОВАТЕЛЬНОЙ **ПРОГРАММЫ**

Процесс изучения дисциплины «Горные машины и комплексы подземных горных работ» направлен на формирование следующих компетенций:

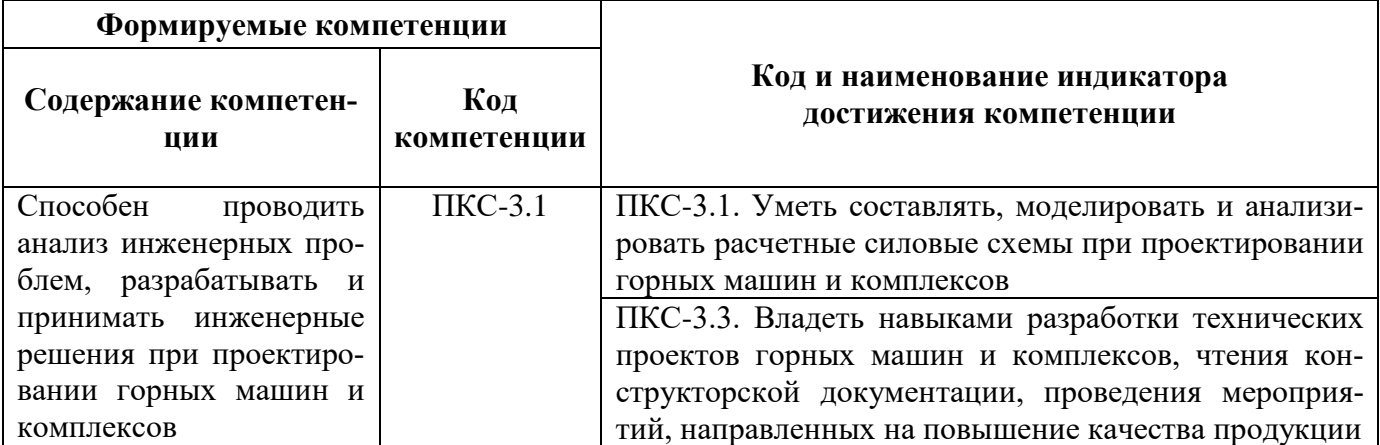

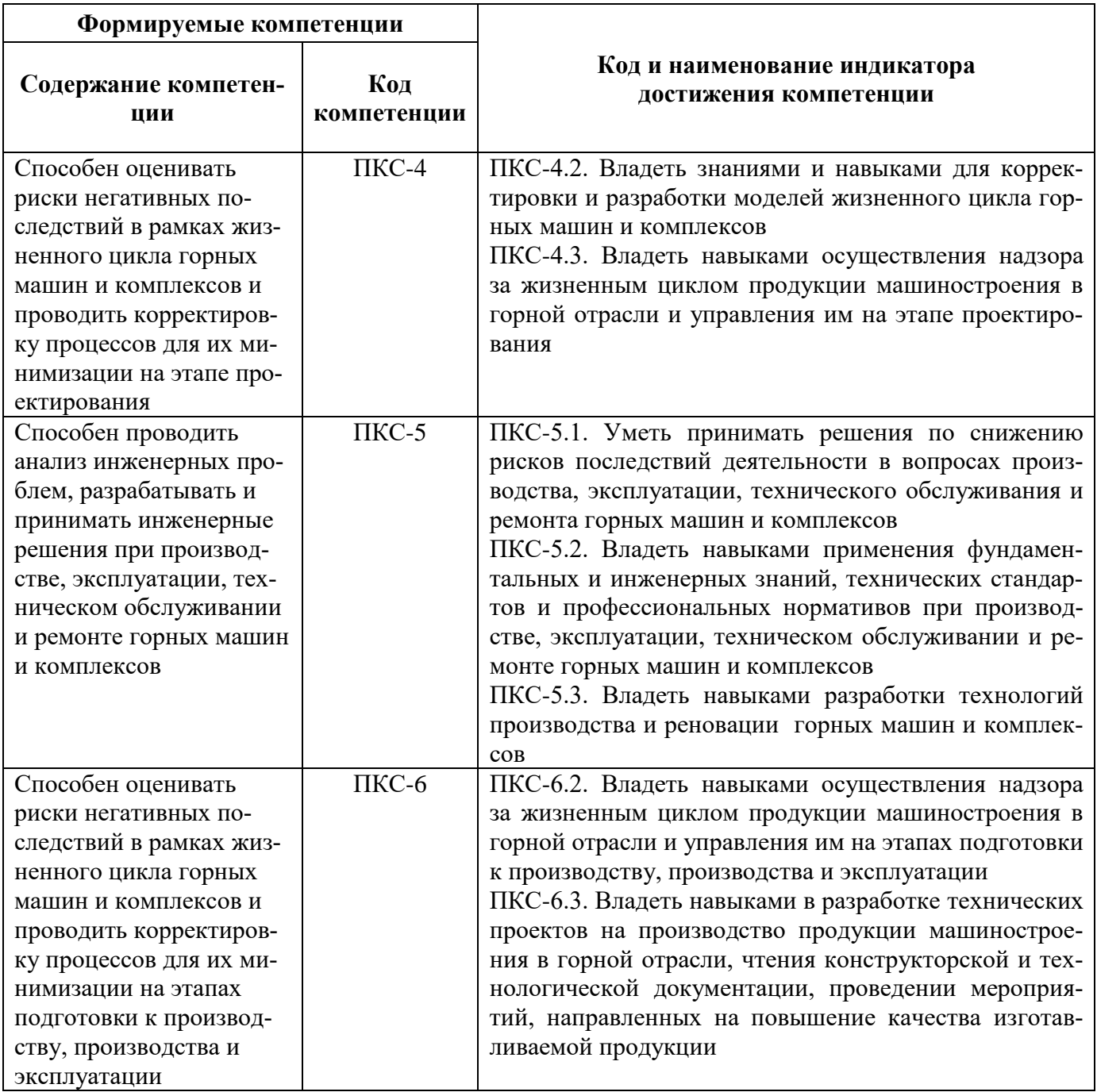

# **4. СТРУКТУРА И СОДЕРЖАНИЕ ДИСЦИПЛИНЫ**

#### **4.1. Объем дисциплины и виды учебной работы**

Общая трудоёмкость учебной дисциплины составляет 5 зачётные единицы, 180 ак. часа.

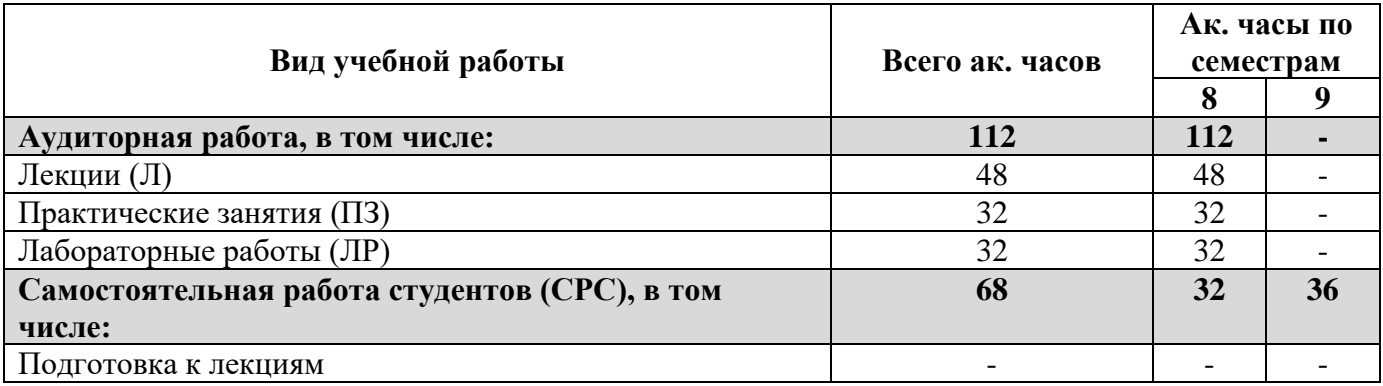

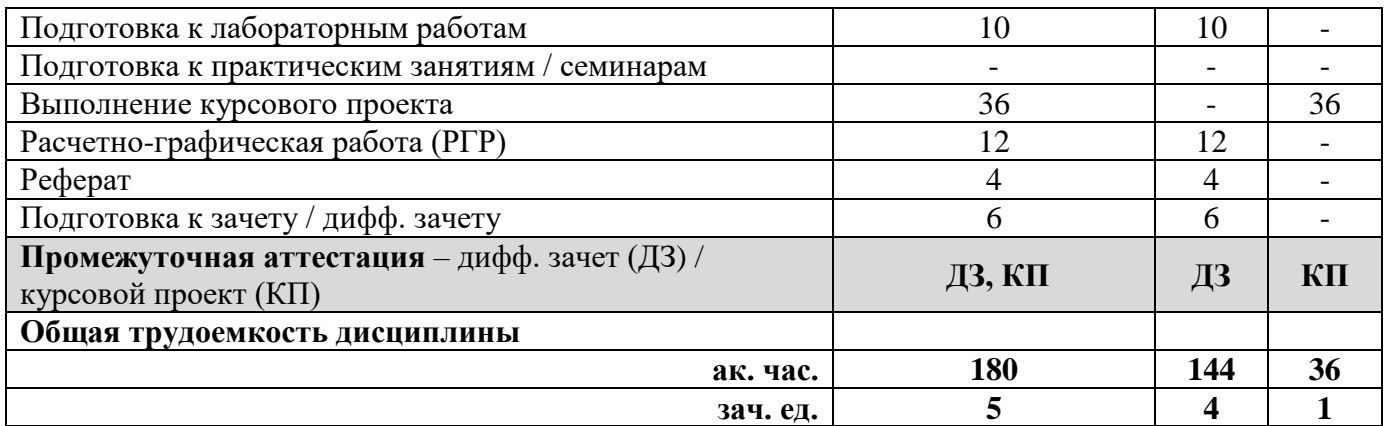

# **4.2. Содержание дисциплины**

Учебным планом предусмотрены: лекции, практические занятия, лабораторные работы и самостоятельная работа.

# **4.2.1. Разделы дисциплины и виды занятий**

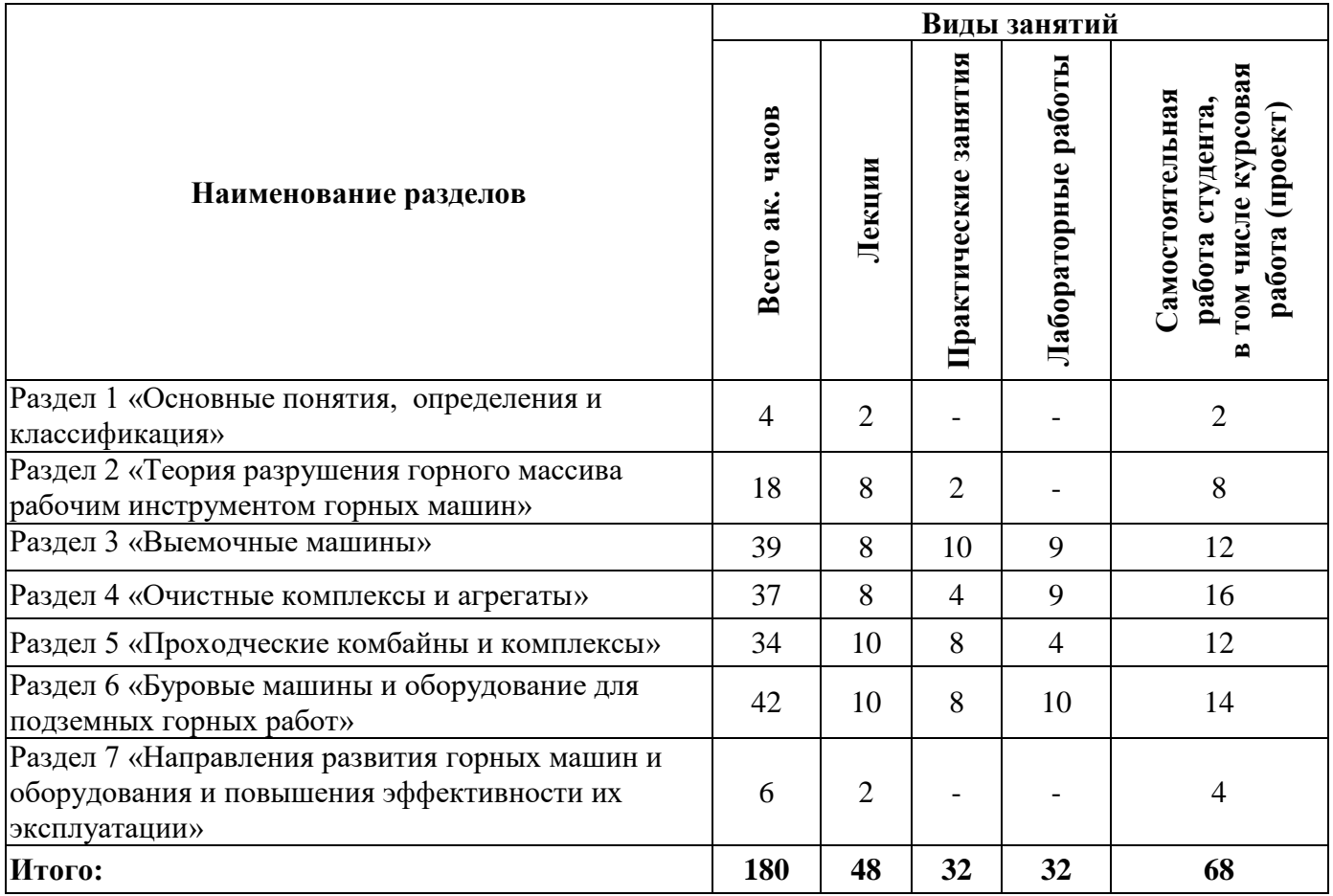

## **4.2.2. Содержание разделов дисциплины**

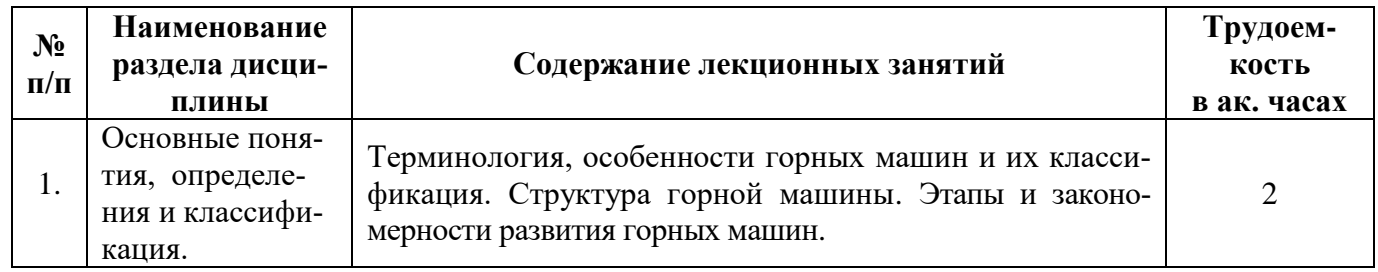

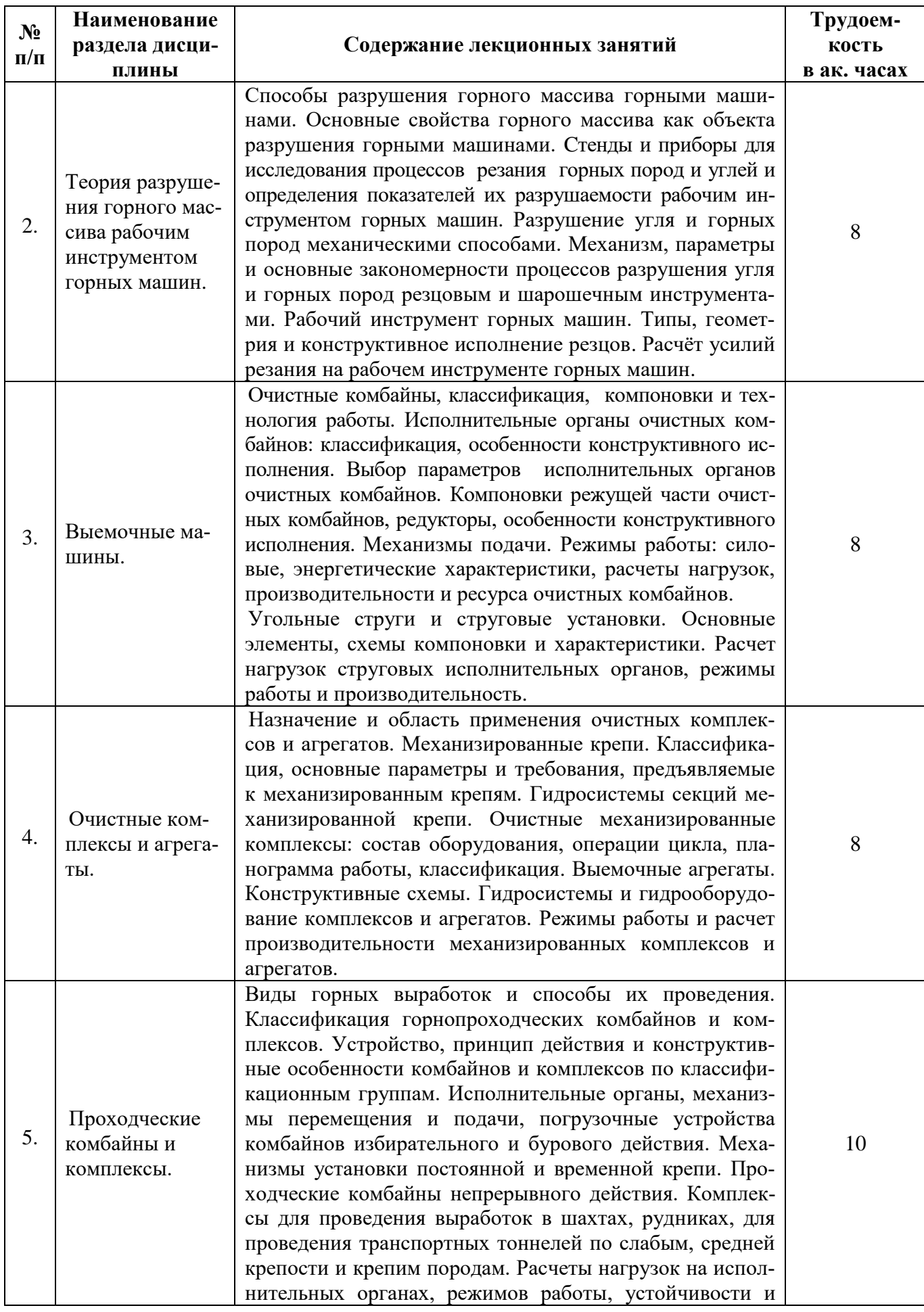

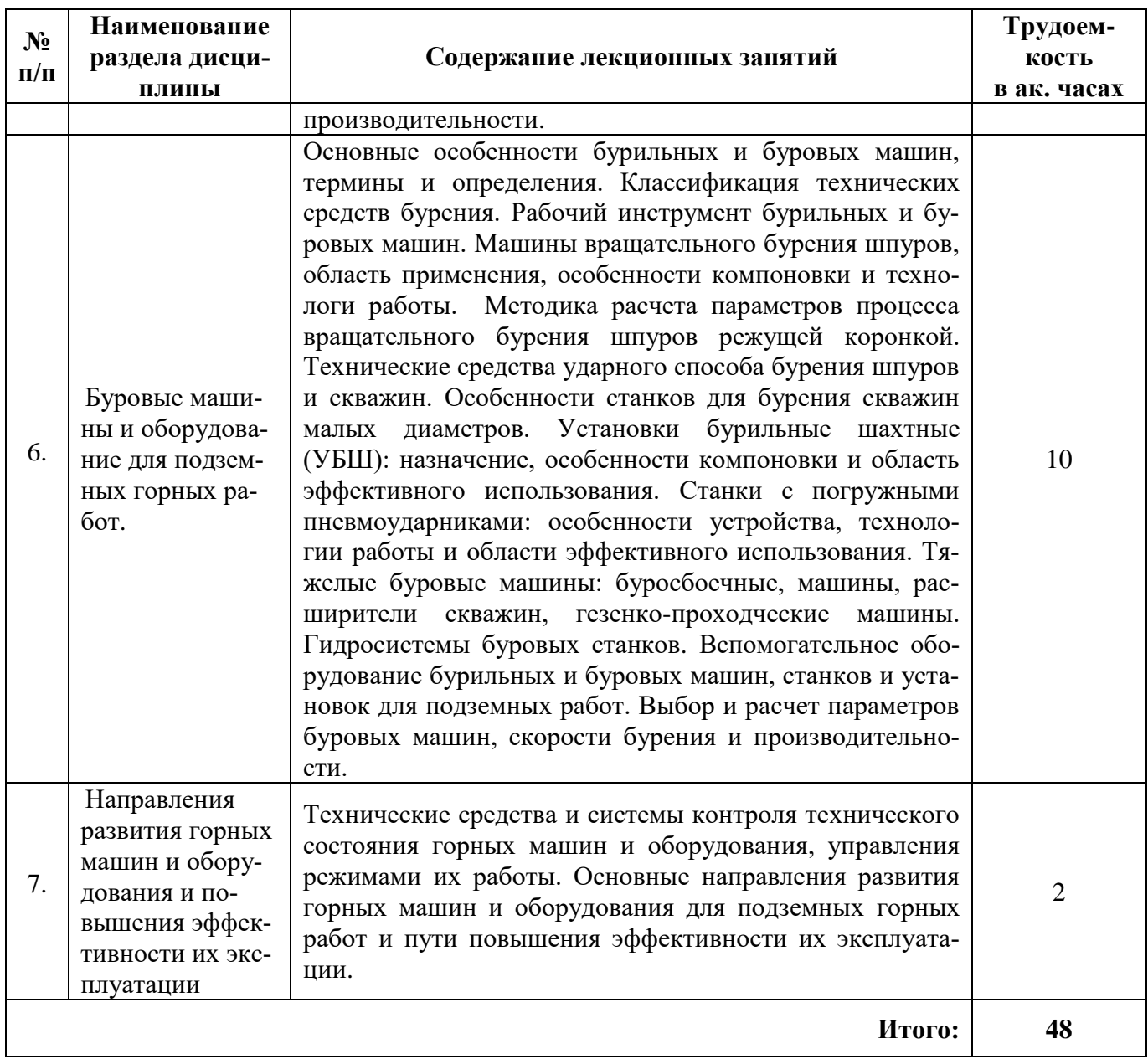

# **4.2.3. Практические занятия**

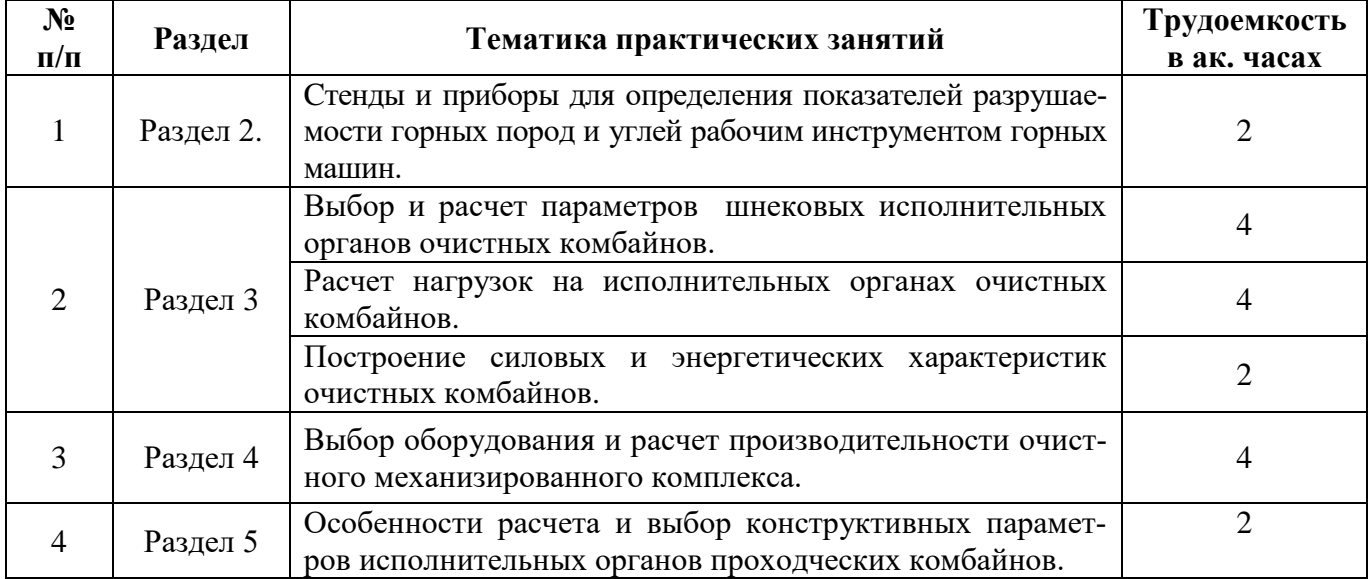

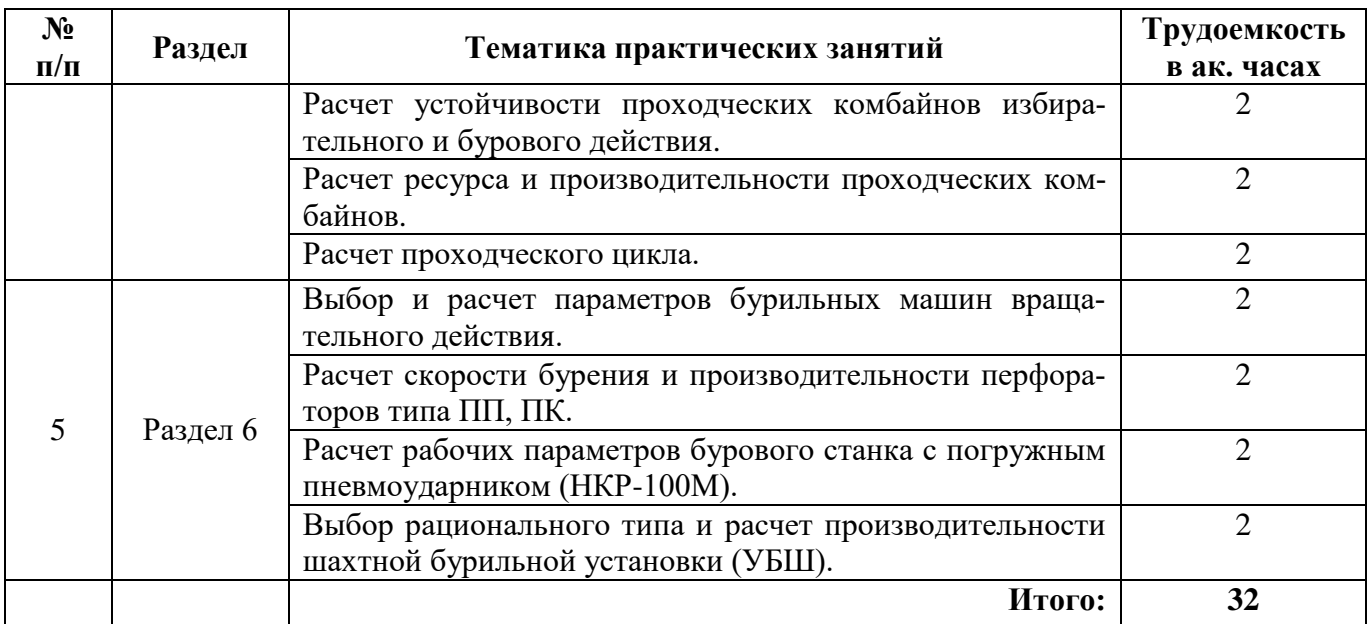

# **4.2.4. Лабораторные работы**

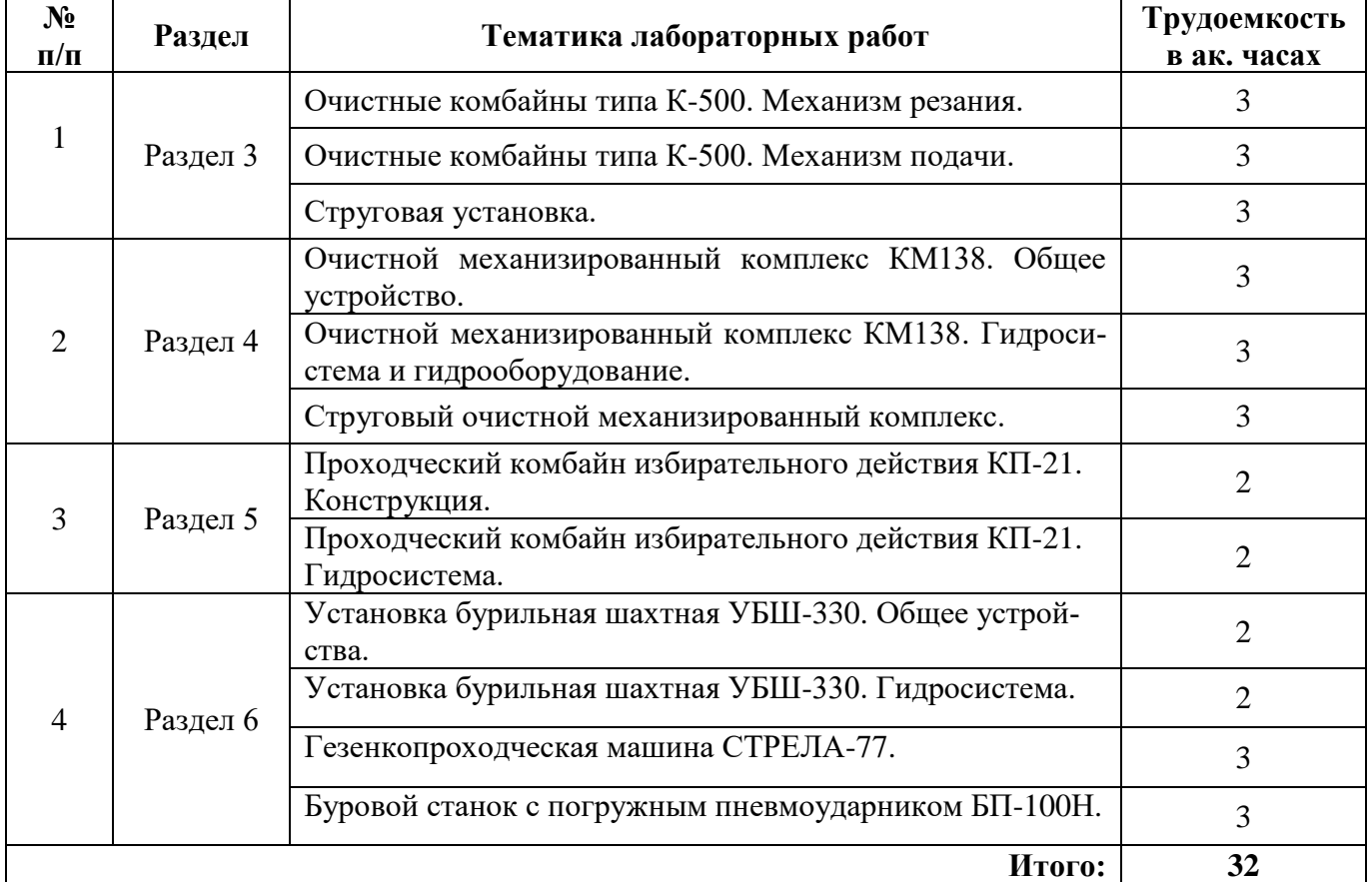

# **4.2.5. Курсовые работы (проекты)**

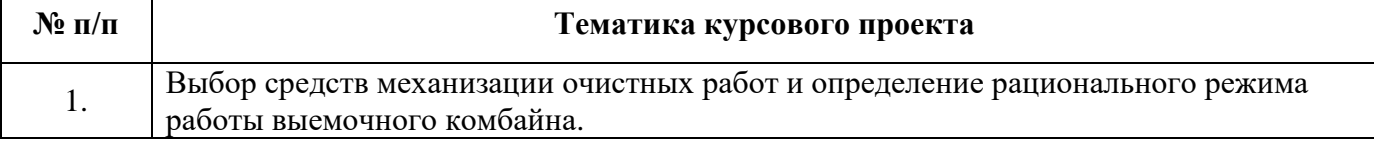

## **5. ОБРАЗОВАТЕЛЬНЫЕ ТЕХНОЛОГИИ**

В ходе обучения применяются:

**Лекции**, которые являются одним из важнейших видов учебных занятий и составляют основу теоретической подготовки обучающихся. Цели лекционных занятий:

-дать систематизированные научные знания по дисциплине, акцентировать внимание на наиболее сложных вопросах дисциплины;

-стимулировать активную познавательную деятельность обучающихся, способствовать формированию их творческого мышления.

**Практические занятия.** Цели практических занятий:

-совершенствовать умения и навыки решения практических задач.

Главным содержанием этого вида учебных занятий является работа каждого обучающегося по овладению практическими умениями и навыками профессиональной деятельности.

**Лабораторные работы.** Цели лабораторных занятий:

-углубить и закрепить знания, полученные на лекциях и в процессе самостоятельной работы обучающихся с учебной и научной литературой;

Главным содержанием этого вида учебных занятий является работа каждого обучающегося по овладению практическими умениями и навыками профессиональной деятельности.

**Консультации** (текущая консультация, накануне дифф.зачета является одной из форм руководства учебной работой обучающихся и оказания им помощи в самостоятельном изучении материала дисциплины, в ликвидации имеющихся пробелов в знаниях, задолженностей по текущим занятиям, в подготовке письменных работ (проектов).

Текущие консультации проводятся преподавателем, ведущим занятия в учебной группе, научным руководителем и носят как индивидуальный, так и групповой характер.

**Самостоятельная работа обучающихся** направлена на углубление и закрепление знаний, полученных на лекциях и других занятиях, выработку навыков самостоятельного активного приобретения новых, дополнительных знаний, подготовку к предстоящим учебным занятиям и промежуточному контролю.

## **6. ОЦЕНОЧНЫЕ СРЕДСТВА ДЛЯ ТЕКУЩЕГО КОНТРОЛЯ УСПЕВАЕМОСТИ, ПРОМЕЖУТОЧНОЙ АТТЕСТАЦИИ ПО ИТОГАМ ОСВОЕНИЯ ДИСЦИПЛИНЫ**

#### *6.1. Оценочные средства для самостоятельной работы и текущего контроля успеваемости*

#### **Раздел 1. Основные понятия, определения и классификация**

- 1. Классификация горных машины для подземных горных работ.
- 2. Структура горной машины.
- 3. Особенности эксплуатации горных машин для подземных горных работ.
- 4. Основные этапы развития горных машин для подземных горных работ.
- 5. Основные требования, предъявляемые к горным машинам для подземных горных работ.

#### **Раздел 2. Теория разрушения горного массива рабочим инструментом горных машин**

- 1. Сопротивляемость угля резанию и метод ее определения.
- 2. Механизм процесса разрушения горных пород резцовым инструментом.
- 3. Требования, предъявляемые к рабочему инструменту горных машин, его основные типы.
- 4. Рабочий инструмент выемочных машин.
- 5. Расчет нагрузок на резцах при резании горных пород

#### **Раздел 3. Выемочные машины**

1. Общее устройство очистного комбайна.

2.Основные требования, предъявляемые к исполнительным органам.

3. Расчет теоретической, технической и эксплуатационной производительности очистных комбайнов.

4. Статические и динамические струги, их отличительные особенности.

5. Конструктивные особенности струговых установок отрывного и скользящего действия,

их преимущества и недостатки.

#### **Раздел 4. Очистные комплексы и агрегаты**

1. Назначение очистных механизированных комплексов.

2. Требования, предъявляемые к механизированным комплексам.

3. Очистные агрегаты. Область применения, достоинства и недостатки.

4. Классификация механизированных крепей по функциональному признаку и способу и последовательности перемещения крепи и ее элементов.

5. Секция механизированной крепи и ее основные элементы.

#### **Раздел 5. Проходческие комбайны и комплексы**

1. Классификация проходческих комбайнов.

2. Схема компоновки проходческого комбайна избирательного действия, основные типоразмеры.

3. Особенности конструкций стреловидных и буровых (роторных и планетарных) исполнительных органов проходческих комбайнов.

4. Основные рабочие органы проходческих комбайнов.

5. Расчет теоретической, технической и эксплуатационной производительности проходческих комбайнов.

#### **Раздел 6. Буровые машины и оборудование для подземных горных работ**

1. Классификация способов бурения.

2. Отличительные особенности механических способов бурения (вращательный, ударный, ударно-вращательный и др.).

3. Горные сверла. Назначение, конструктивные особенности, область применения.

4. Пневматические перфораторы. Назначение, конструктивные особенности, область применения и принцип работы.

5. Колонковые сверла. Назначение, область применения и конструктивные особенности.

#### **Раздел 7. Направления развития горных машин и оборудования и повышения эффективности их эксплуатации**

1. Способы адаптации горных машин к изменяющимся горно-геологическим условиям.

2. Снижение удельной расхода энергии и пылеобразования при разрушении горных пород.

3. Технические средства и системы контроля технического состояния горных машин и оборудования.

4. Гидромеханические исполнительные органы очистных комбайнов. Конструктивные особенности. Достоинства и недостатки.

5. Какой способ разрушения горных пород наиболее эффективный?

## *6.2. Оценочные средства для проведения промежуточной аттестации (дифференцированного зачета)*

#### *6.2.1. Примерный перечень вопросов/заданий к дифференцированному зачету (по дисциплине):*

1. Основные этапы развития горных машин для подземных горных работ.

2. Особенности эксплуатации горных машин для шахт и рудников.

3. Структура и технология работы горной машины; способы разрушения горного массива горными машинами.

4. Основные свойства горного массива как объекта разрушения горными машинами.

5. Сопротивляемость углей резанию и контактная прочность разрушаемых пород.

6. Разрушение угля и горных пород механическими способами. Механизм, параметры и основные закономерности процессов разрушения угля и горных пород резцовым и шарошечным инструментами.

7. Рабочий инструмент горных машин. Типы, геометрия и конструктивное исполнение резцов.

8. Усилия, действующие на одиночный острый и затупленный резец выемочной машины.

9. Расчет усилий резания на рабочем инструменте выемочных и проходческих машин.

10. Область рационального применения узкозахватных комбайнов с различными исполнительными органами. Критерии, определяющие выбор наиболее эффективного типа очистного комбайна.

11. Схема последовательности расчета сил резания и подачи на исполнительных органах очистных комбайнов.

12. Выемочные машины. Очистные комбайны (ОК), классификация, компоновки и технология работы.

13. Исполнительные органы ОК: классификация, особенности конструктивного исполнения. Выбор параметров шнекового исполнительного органа ОК.

14. Компоновки режущей части ОК. Механизмы подачи ОК.

15. Шнековые исполнительные органы очистных комбайнов.

16. Механизмы подачи выемочных машин. Классификация механизмов перемещения очистных комбайнов.

17. Энергетическая характеристика и режимы работы ОК. Расчет производительности ОК.

18. Очистные механизированные комплексы.

19. Приводы выемочных машин.

20. Угольные струги и струговые установки. Основные элементы, схемы компоновки и характеристики.

21. Режимы работы и расчет производительности струговых установок.

22. Выемочные агрегаты. Конструктивные схемы.

23. Выемочные агрегаты, их принципиальное отличие от очистных комплексов.

24. Расчет производительности агрегатов.

25. Механизированные крепи. Конструктивные схемы секций.

26. Гидросистемы секций механизированной крепи.

27. Выбор рационального режима работы и определение производительности комбайна и механизированного выемочного комплекса.

28. Проходческие машины и комплексы. Классификация. Условия работы. Требования к проходческим машинам.

29. Проходческие комбайны (ПК) избирательного действия.

30. Расчет устойчивости ПК со стреловидным исполнительным органом.

31. Исполнительные органы проходческих комбайнов избирательного и бурового действия.

32. Проходческие комбайны с избирательным исполнительным органом. Схема обработки угля данным исполнительным органом.

33. Проходческие комбайны с буровым исполнительным органом (роторный исполнительный орган).

34. Конструктивные особенности планетарного исполнительного органа проходческих комбайнов, принцип его работы.

35. Расчет устойчивости ПК со стреловидным исполнительным органом.

36. Расчет устойчивости ПК бурового действия.

37. Проходческие комплексы.

38. Технические средства бурения шпуров и скважин. Классификация.

39. Машины вращательного бурения шпуров, область применения, особенности компоновки и технологи работы.

40. Установки бурильные шахтные (УБШ): назначение, особенности компоновки и область эффективного использования.

**6.2.2. Примерные тестовые задания к дифференцированному зачету Вариант 1.**

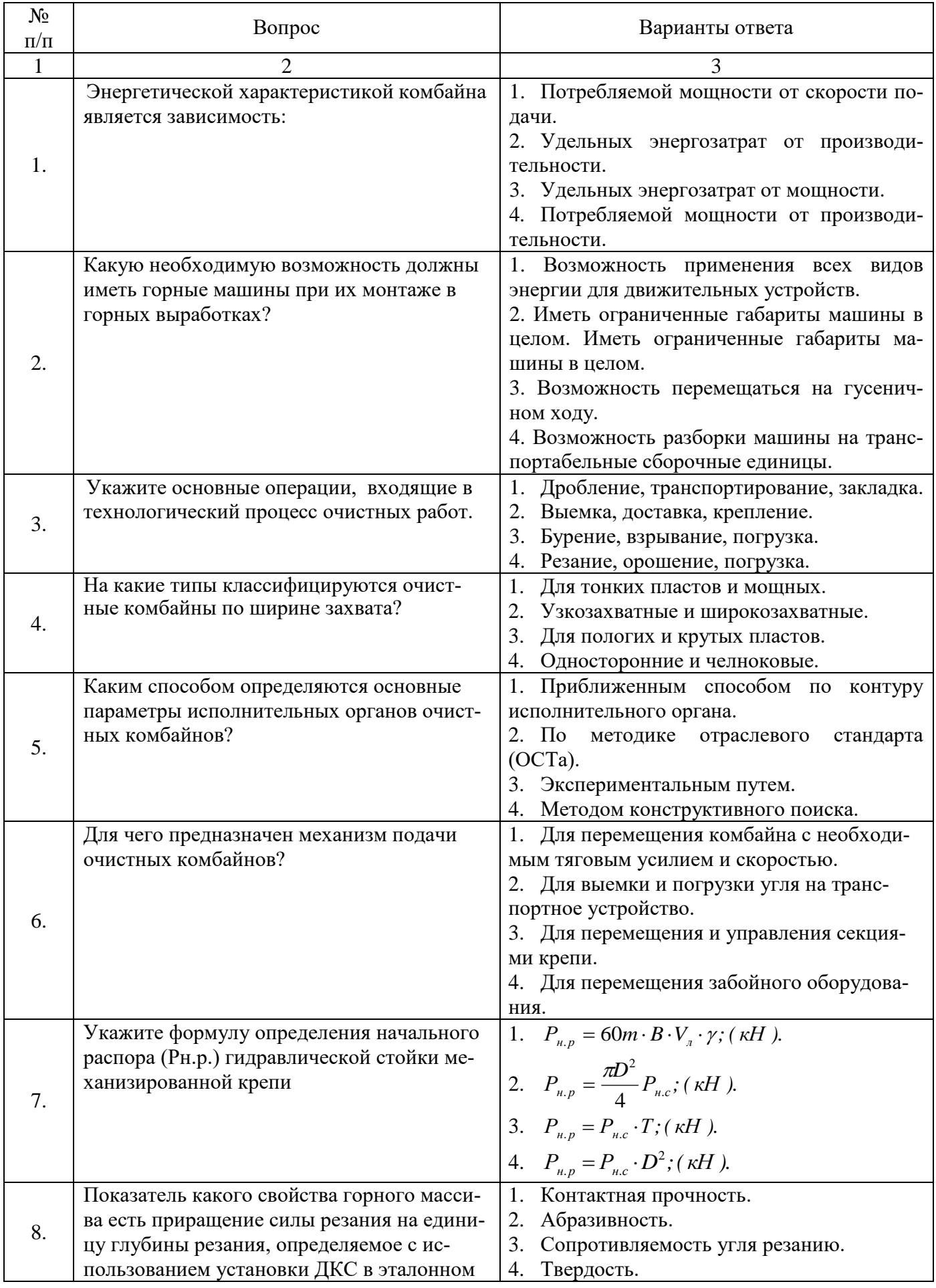

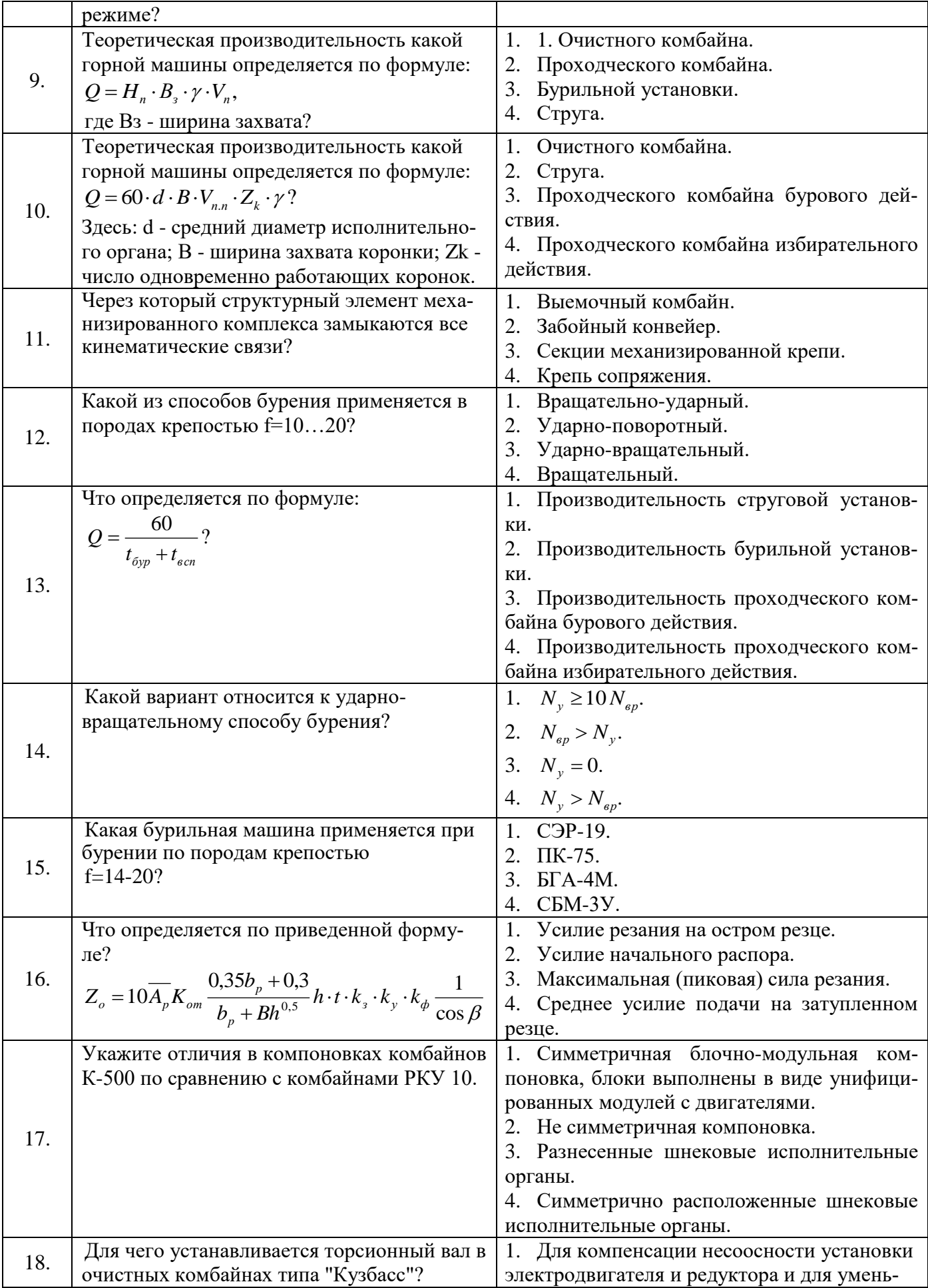

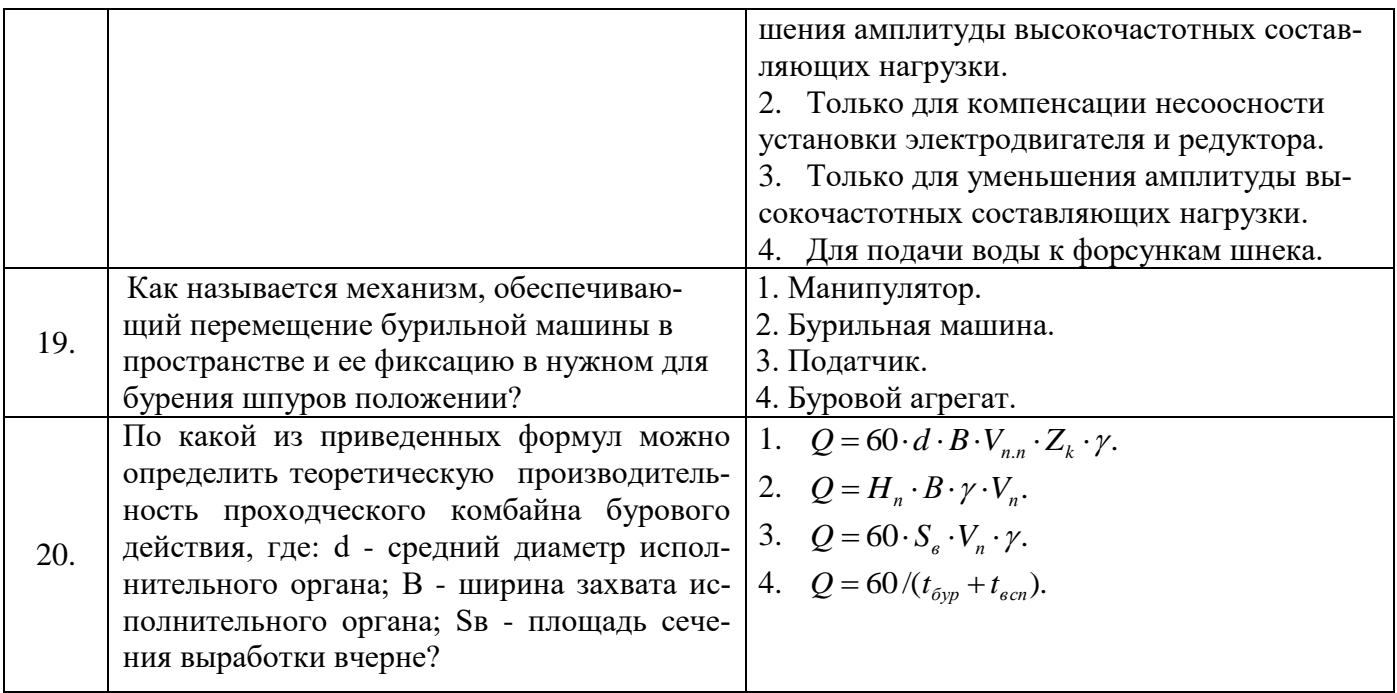

## Вариант 2.

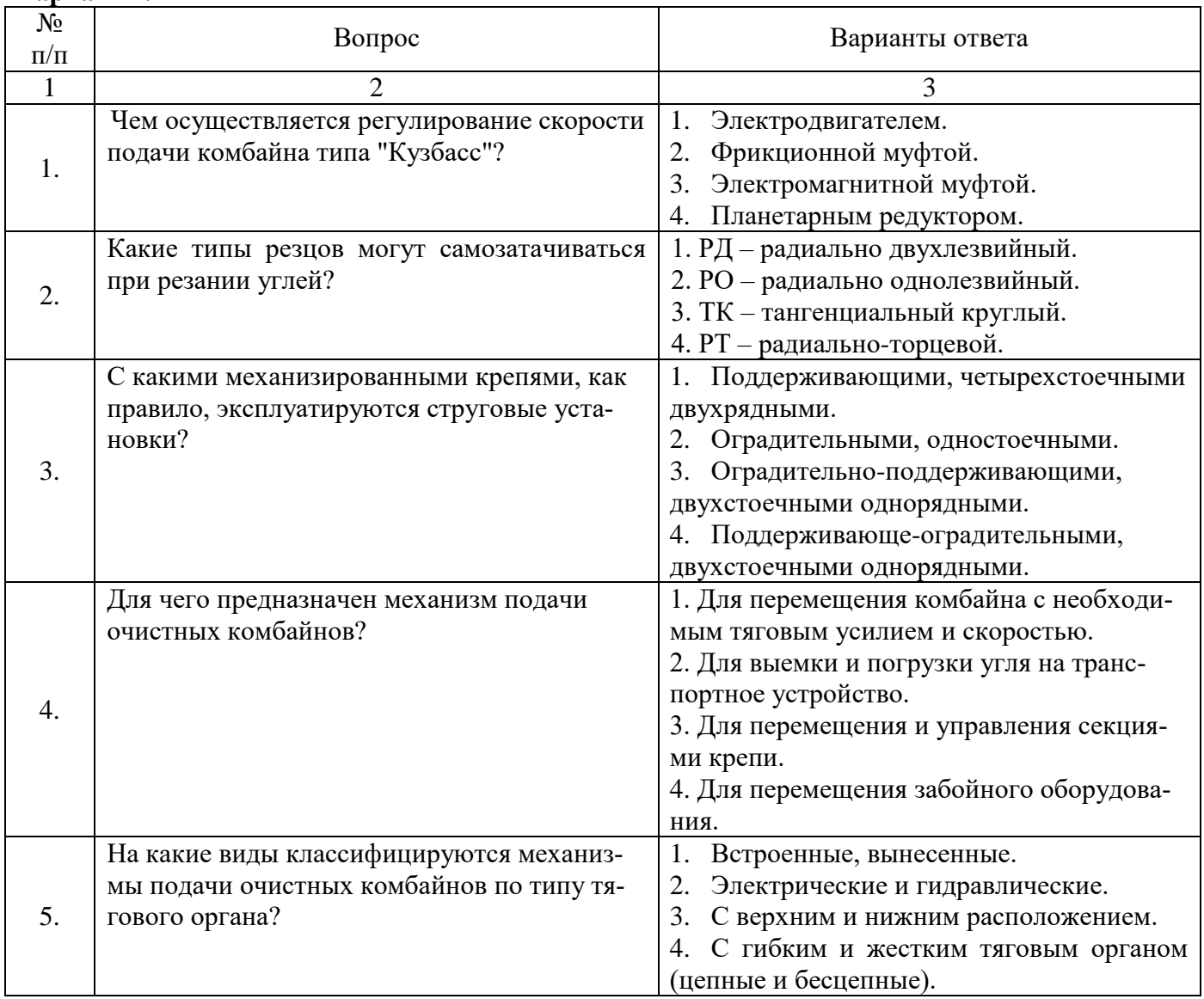

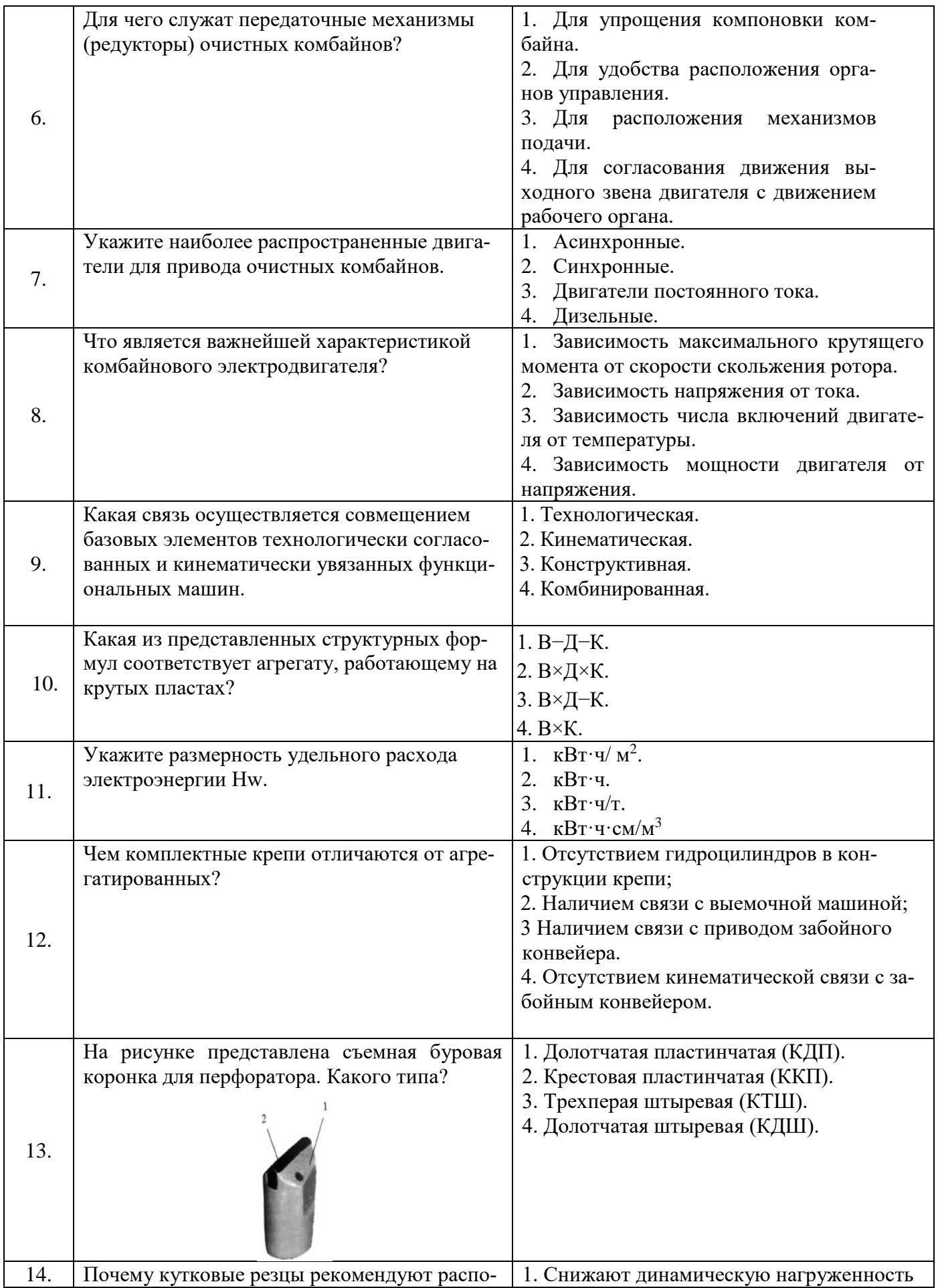

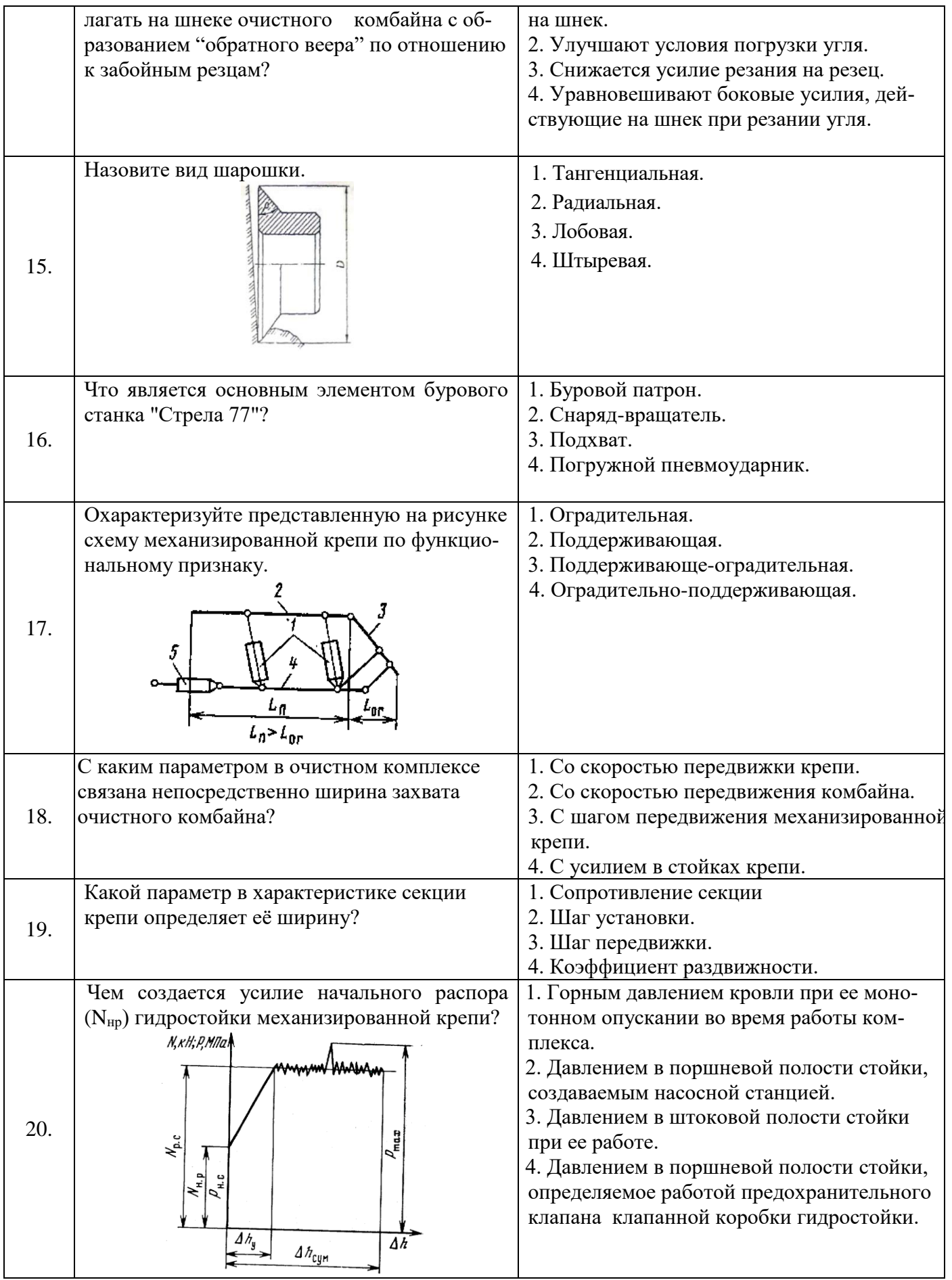

# Вариант 3.

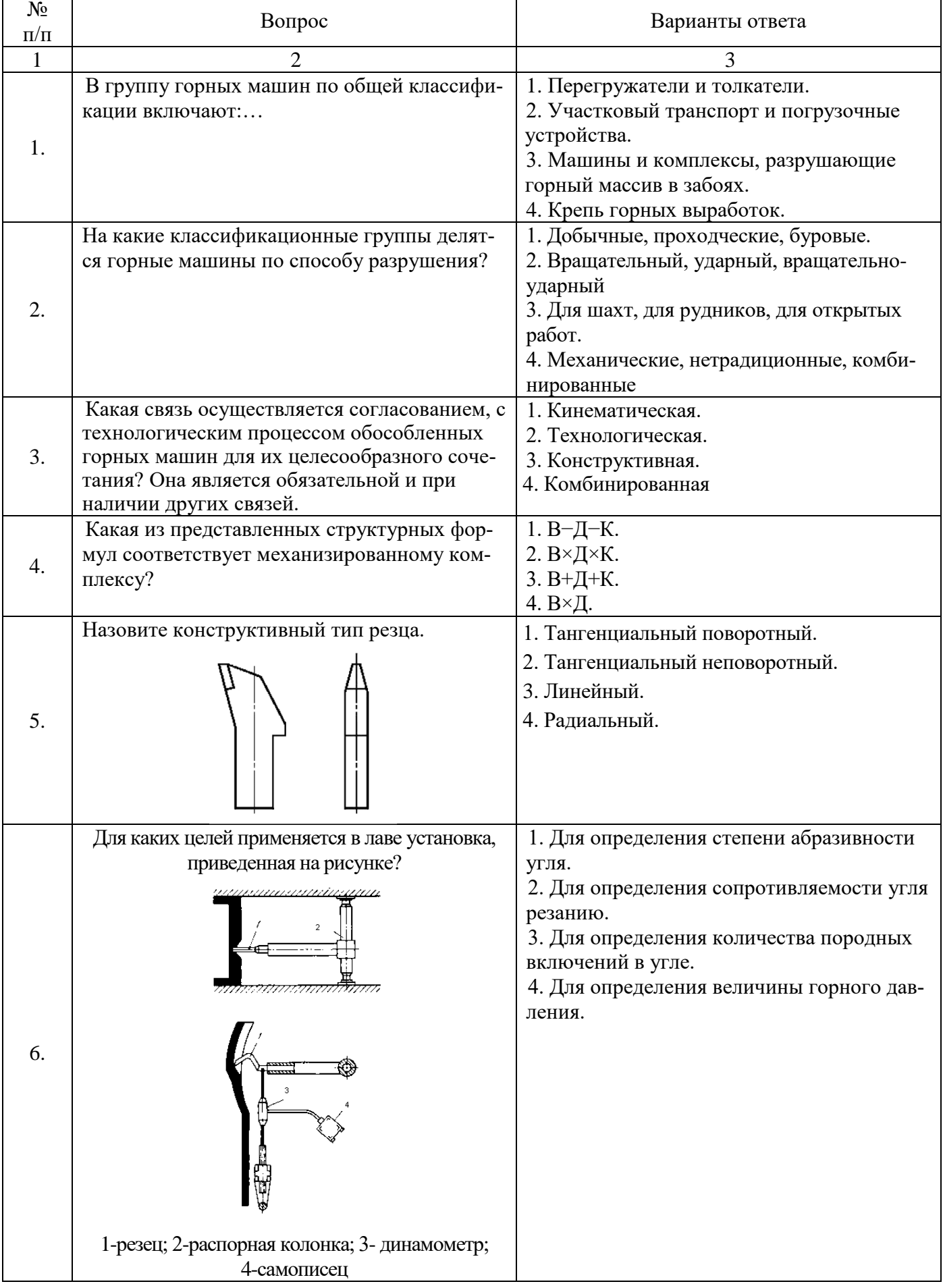

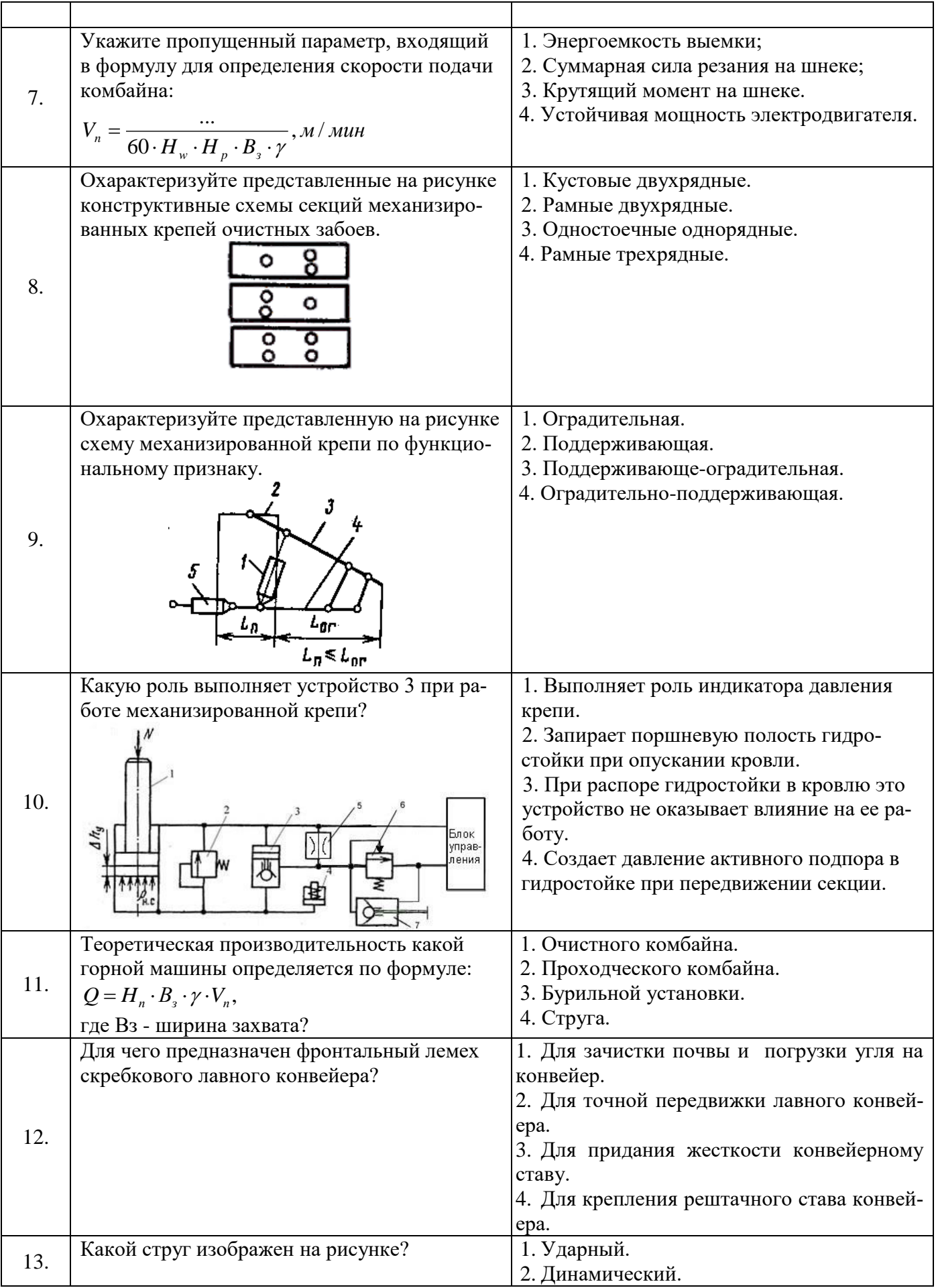

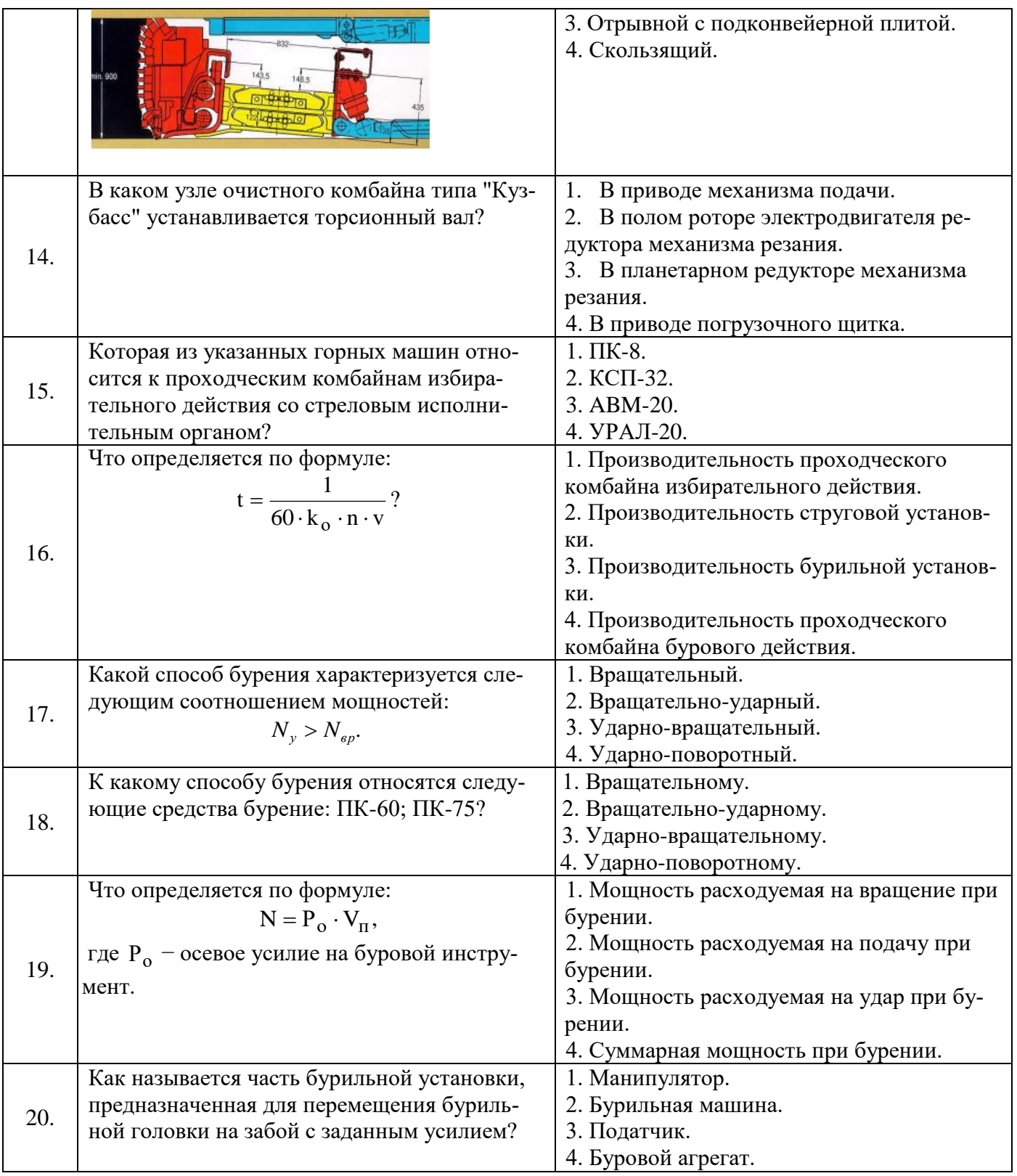

# **6.3. Описание показателей и критериев контроля успеваемости, описание шкал оценивания**

**6.3.1. Критерии оценок промежуточной аттестации (дифференцированного зачета)** *Примерная шкала оценивания знаний по вопросам/выполнению заданий дифференцированного зачета:* 

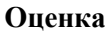

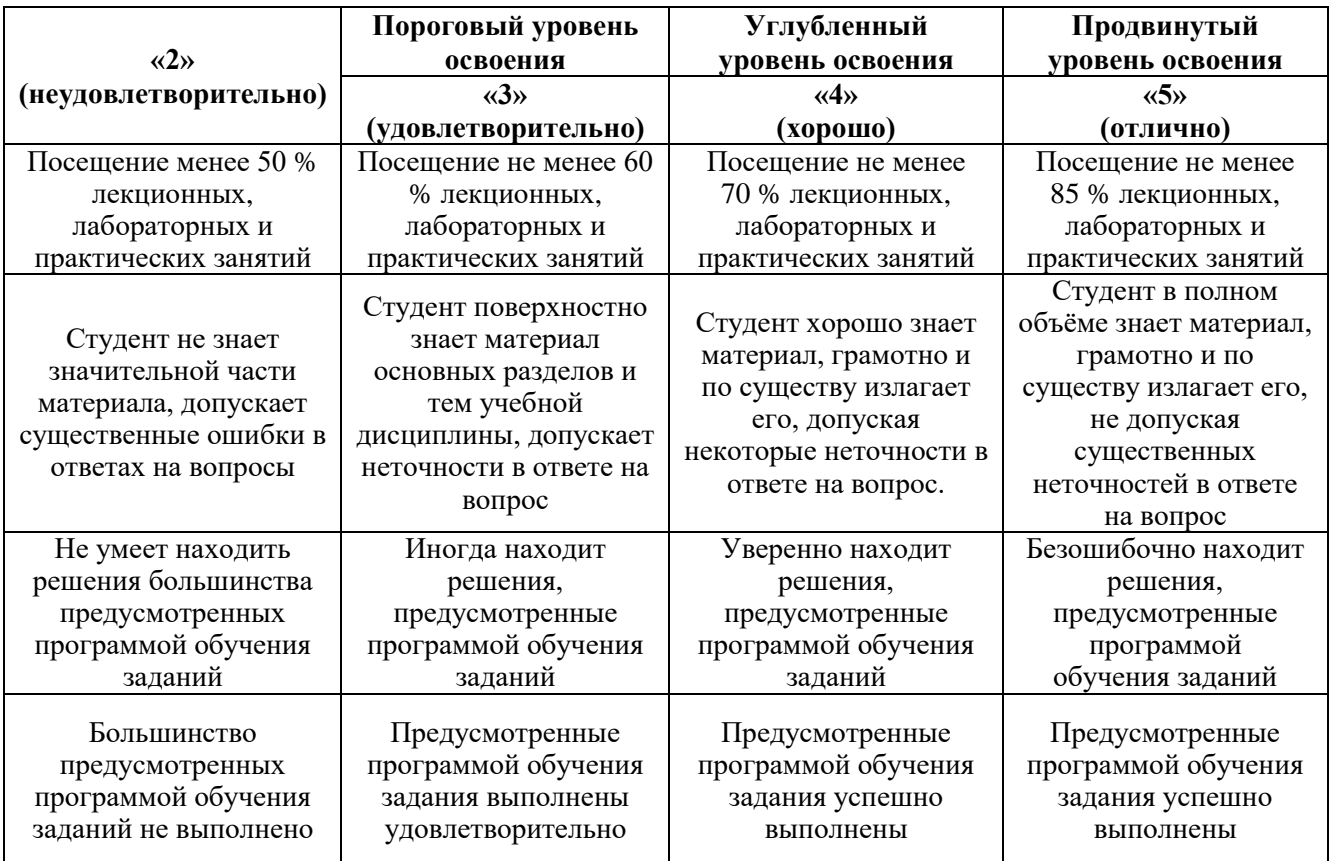

*Примерная шкала оценивания знаний в тестовой форме:*

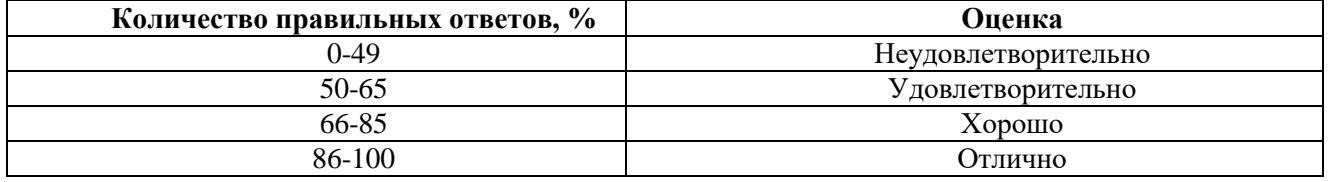

**6.3.2. Описание шкалы и критериев оценивания для проведения промежуточной аттестации в форме защиты курсового проекта**

Студент выполняет курсовой проект в соответствии с графиком, принятым на заседании кафедры. Оценка может быть снижена за несоблюдение установленного кафедрой графика.

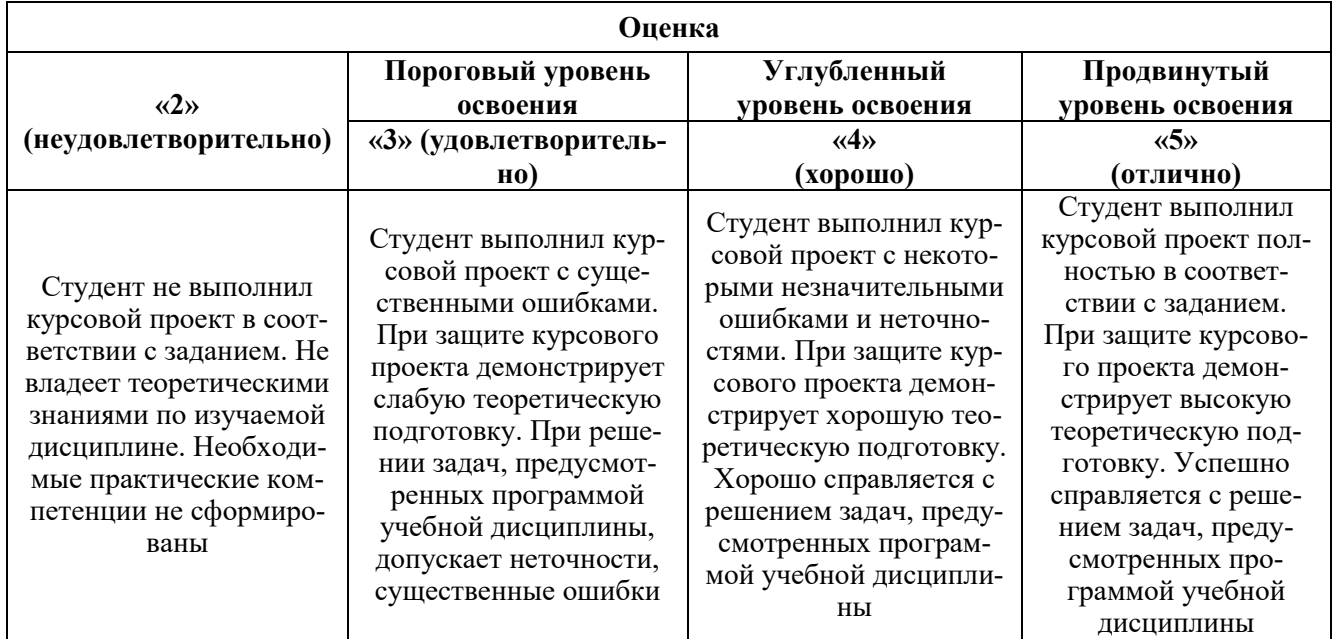

#### **7. УЧЕБНО-МЕТОДИЧЕСКОЕ И ИНФОРМАЦИОННОЕ ОБЕСПЕЧЕНИЕ ДИСЦИПЛИНЫ**

#### **7.1. Рекомендуемая литература**

#### **7.1.1. Основная литература**

1. Габов В.В. Горные машины и оборудование. Конструкции буровых машин для подземных работ [Электронный ресурс]: учеб. пособие / В.В.Габов, Ю.В.Лыков, А.Ю.Кузькин. − Электрон. дан. − СПб.: СПГГИ, 2010. − 118 с. − Режим доступа: http://irbis.spmi.ru/jirbis2/index.php?option=com\_irbis&view=irbis&Itemid=374&task=set\_static\_req&b ns\_string=NWPIB,ELC,ZAPIS&req\_irb=<.>I=%D0%92%2045664%2F%D0%93%2012%2D511320349  $\langle \rangle$ 

2. Горные машины и оборудование подземных горных работ. Режущий инструмент горных машин [Электронный ресурс]: учеб. пособие / А.А. Хорешок [и др.]. − Электрон. дан. − Кемерово: КузГТУ имени Т.Ф. Горбачева, 2012. − 288 с. − Режим доступа: https://e.lanbook.com/book/6622.

3. Зайков В.И. Эксплуатация горных машин и оборудования [Электронный ресурс] : учеб. / В.И. Зайков, Г.П. Берлявский. − Электрон. дан. − Москва : Горная книга, 2001. − 257 с. − Режим доступа: https://e.lanbook.com/book/3444.

4. Машины и оборудование для горностроительных работ: Учебное пособие [Электронный ресурс]: учеб. пособие / Л.И. Кантович [и др.]. − Электрон. дан. − Москва : Горная книга, 2013. − 445 с. − Режим доступа: [https://e.lanbook.com/book/66431.](https://e.lanbook.com/book/66431)

5. Хорешок А.А. Горные машины и проведение горных выработок [Электронный ресурс]: учебное пособие / А.А. Хорешок, А.М. Цехин, А.Ю. Борисов. − Электрон. дан. − Кемерово: КузГТУ имени Т.Ф. Горбачева, 2014. − 210 с. − Режим доступа: [https://e.lanbook.com/book/105402.](https://e.lanbook.com/book/105402)

#### **7.1.2. Дополнительная литература**

1. Гилёв А.В. Горные машины и оборудование подземных разработок [Электронный ресурс] : учеб. пособие к практическим занятиям / А. В. Гилёв, В. Т. Чесноков, В. А. Карепов, Е. Г. Малиновский. − Электрон. дан. − Красноярск: Сиб. федер. ун-т, 2014. – 128 с. − Режим доступа: http://znanium.com/catalog.php?bookinfo=505977.

2. Горные машины и оборудование подземных горных работ: Учебное пособие для курсового и дипломного проектирования [Электронный ресурс] : учеб. пособие / А.А. Хорешок [и др.]. − Электрон. дан. − Кемерово : КузГТУ имени Т.Ф. Горбачева, 2012. − 170 с. − Режим доступа: https://e.lanbook.com/book/6621.

3. Кантович Л.И. Методические указания по выполнению практических занятий по теме: "Горные ручные сверла" по дисциплине "Горные машины и оборудование" [Электронный ресурс]: методические указания / Л.И. Квантович, В.Г. Божко. – Электрон. дан. – Москва: Горная книга, 2004. − 16 с. − Режим доступа: https://e.lanbook.com/book/3459.

4. Морозов В.И. Очистные комбайны [Электронный ресурс] / В.И. Морозов, В.И. Чуденков, Н.В. Сурина. − Электрон. дан. − Москва: Горная книга, 2006. − 650 с. − Режим доступа: https://e.lanbook.com/book/3461.

5. Хорешок А.А. Проходческие комбайны со стреловидным исполнительным органом. Часть 3. Выбор и обоснование рабочих параметров двухкорончатых реверсивных исполнительных органов [Электронный ресурс]: монография / А.А. Хорешок, Л.Е. Маметьев, А.М. Цехин. − Электрон. дан. − Томск: ТПУ, 2016. − 136 с. − Режим доступа: [https://e.lanbook.com/book/106255.](https://e.lanbook.com/book/106255)

#### **7.1.3. Учебно-методическое обеспечение**

1. Задков Д.А. Методические указания к лабораторным работам по учебной дисциплине «Горны машины и оборудование» для студентов специальности «21.05.04 Горное дело». Режим доступа: [http://ior.spmi.ru.](http://ior.spmi.ru/)

2. Задков Д.А. Методические указания к практическим работам по учебной дисциплине «Горны машины и оборудование» для студентов специальности «21.05.04 Горное дело». Режим доступа: [http://ior.spmi.ru.](http://ior.spmi.ru/)

3. Задков Д.А. Методические указания к самостоятельной работе по учебной дисциплине «Горны машины и оборудование» для студентов специальности «21.05.04 Горное дело». Режим доступа: [http://ior.spmi.ru.](http://ior.spmi.ru/)

4. Задков Д.А. Методические указания к выполнению курсового проекта по учебной дисциплине «Горные машины и оборудование подземных горных работ». Режим доступа: http://ior.spmi.ru.

#### **7.2. Базы данных, электронно-библиотечные системы, информационно-справочные и поисковые системы**

1. Европейская цифровая библиотека Europeana: https://www.europeana.eu/en

2. КонсультантПлюс: справочно-поисковая система [Электронный ресурс]. https://www.consultant.ru

3. Информационно-издательский центр по геологии и недропользованию Министерства природных ресурсов и экологии Российской Федерации - ООО "ГЕОИНФОРММАРК": http://www.geoinform.ru

4. Информационно-аналитический центр «Минерал»: http://www.mineral.ru

5. Мировая цифровая библиотека: http://wdl.org/ru

6. Научная электронная библиотека «Scopus»: https://www.scopus.com

7. Научная электронная библиотека ScienceDirect: http://www.sciencedirect.com

8. Научная электронная библиотека «eLIBRARY»: https://elibrary.ru

9. Федеральный портал «Российское образование» http://www.edu.ru

10. Федеральное хранилище «Единая коллекция цифровых образовательных ресурсов» http://school-collection.edu.ru

11. Поисковые системы Yandex, Rambler, Yahoo и др.

12. Электронно-библиотечная система издательского центра «Лань»: https://e.lanbook.com/books

13. Электронная библиотека Российской Государственной Библиотеки (РГБ): http://elibrary.rsl.ru

14. Электронная библиотека учебников: http://studentam.net

15. Электронно-библиотечная система «ЭБС ЮРАЙТ»: http://www.biblio-online.ru.

16. Электронная библиотечная система «Национальный цифровой ресурс «Руконт»»: http://rucont.ru

17. Электронно-библиотечная система http://www.sciteclibrary.ru/

18. Электронно-библиотечная система Znanium.com <http://znanium.com/>

19. Электронно-библиотечная система «Университетская библиотека онлайн» <http://biblioclub.ru/>

20. Электронно-библиотечная система «Библиокомплектатор» (ЭБС IPRbooks) <http://www.bibliocomplectator.ru/>

#### **8. МАТЕРИАЛЬНО-ТЕХНИЧЕСКОЕ ОБЕСПЕЧЕНИЕ ДИСЦИПЛИНЫ**

#### **8.1. Материально-техническое оснащение аудиторий:**

Для проведения лекционных и практических занятий могут быть использованы аудитории, оснащенные мультимедийными проекторами и комплектом аппаратуры, позволяющей демонстрировать текстовые и графические материалы.

#### **Аудитории для проведения лекционных занятий.**

Лекционная аудитория используется при проведении занятий лекционного типа и практических занятий.

Мебель лабораторная:

Стул – 70 шт., стол – 21 шт., доска маркерная – 2 шт.

В учебном процессе используется комплект демонстрационных стендовых материалов по проводимой дисциплине.

#### **Аудитории для проведения практических занятий.**

#### *23 посадочных места*

Специализированная лаборатория оснащена оборудованием и лабораторными установками, необходимыми для выполнения лабораторных и практических работ.

Мебель лабораторная: стул – 24 шт., стол – 2 шт., стол лабораторный – 4 шт., шкаф архивный – 1 шт., шкаф – 4 шт., доска аудиторная маркерная – 1 шт.;

Оборудование и приборы: маятниковый копер RKP 450 GE – 1 шт., машина Z100 универсальная испытательная двухколонная настольного исполнения - 1 шт., перфоратор  $36B - 1$ шт., перфоратор ПП54В – 1 шт., перфоратор ПП63В – 1 шт., станок НКР-100Н №261 – 1 шт.

Компьютерная техника:

АРМ преподавателя ПК с выходом в сеть «Интернет» (монитор + системный блок). В учебном процессе используется комплект демонстрационных стендовых материалов по проводимой дисциплине.

#### **8.2. Помещения для самостоятельной работы:**

1. Оснащенность помещения для самостоятельной работы: 13 посадочных мест. Стул – 25 шт., стол – 2 шт., стол компьютерный – 13 шт., шкаф – 2 шт., доска аудиторная маркерная – 1 шт., АРМ учебное ПК (монитор + системный блок) – 14 шт. Доступ к сети «Интернет», в электронную информационно-образовательную среду Университета.

Перечень лицензионного программного обеспечения: Microsoft Windows 7 Professional:ГК № 1464- 12/10 от 15.12.10 «На поставку компьютерного оборудования» ГК № 959-09/10 от 22.09.10 «На поставку компьютерной техники» ГК № 447-06/11 от 06.06.11 «На поставку оборудования» ГК № 984-12/11 от 14.12.11 «На поставку оборудования" Договор № 1105-12/11 от 28.12.2011 «На поставку компьютерного оборудования» , Договор № 1106-12/11 от 28.12.2011 «На поставку компьютерного оборудования» ГК № 671-08/12 от 20.08.2012 «На поставку продукции» , Microsoft Open License 60799400 от 20.08.2012, Microsoft Open License 48358058 от 11.04.2011, Microsoft Open License 49487710 от 20.12.2011, Microsoft Open License 49379550 от 29.11.2011 ,

Microsoft Office 2010 Standard: Microsoft Open License 60799400 от 20.08.2012 , Microsoft Open License 60853086 от 31.08.2012

Kaspersky antivirus 6.0.4.142

2. Оснащенность помещения для самостоятельной работы (Учебный центр №2): 17 посадочных мест. Доска для письма маркером – 1 шт., рабочие места студентов, оборудованные ПК с доступом в сеть университета – 17 шт., мультимедийный проектор – 1 шт., АРМ преподавателя для работы с мультимедиа – 1 шт. (системный блок, мониторы – 2 шт.), стол – 18 шт., стул – 18 шт. Доступ к сети «Интернет», в электронную информационно-образовательную среду Университета.

Перечень лицензионного программного обеспечения: Операционная система Microsoft Windows XP Professional ГК №797-09/09 от 14.09.09 «На поставку компьютерного оборудования».

Операционная система Microsoft Windows 7 Professional Microsoft Open License 49379550 от 29.11.2011 .

Microsoft Office 2007 Standard Microsoft Open License 42620959 от20.08.2007.

3. Оснащенность помещения для самостоятельной работы: 16 посадочных мест. Стол компьютерный для студентов (тип 4) - 3 шт., стол компьютерный для студентов (тип 6) – 2 шт., стол компьютерный для студентов (тип 7) – 1 шт., кресло преподавателя (сетка, цвет черный) – 17 шт., доска напольная мобильная белая магнитно-маркерная «Magnetoplan» 1800мм×1200мм - 1 шт., моноблок Lenovo M93Z Intel Q87 – 17 шт., плакат – 5 шт. Доступ к сети «Интернет», в электронную информационно-образовательную среду Университета.

Перечень лицензионного программного обеспечения: Microsoft Windows 7 Professional: Microsoft Open License 49379550 от 29.11.2011 .

Microsoft Office 2007 Professional Plus: Microsoft Open License 46431107 от 22.01.2010.

CorelDRAW Graphics Suite X5 Договор №559-06/10 от 15.06.2010 «На поставку программного обеспечения»

Autodesk product: Building Design Suite Ultimate 2016, product Key: 766H1

Cisco Packet Tracer 7.1 (свободно распространяемое ПО), Quantum GIS (свободно распространяемое ПО), Python (свободно распространяемое ПО), R (свободно распространяемое ПО), Rstudio (свободно распространяемое ПО), SMath Studio (свободно распространяемое ПО), GNU Octave (свободно распространяемое ПО), Scilab (свободно распространяемое ПО)**8.3.** 

#### **8.3. Помещения для хранения и профилактического обслуживания оборудования:**

1. Центр новых информационных технологий и средств обучения:

Оснащенность: персональный компьютер – 2 шт. (доступ к сети «Интернет»), монитор – 4 шт.,сетевой накопитель – 1 шт.,источник бесперебойного питания – 2 шт., телевизор плазменный Panasonic – 1 шт., точка Wi-Fi – 1 шт., паяльная станция – 2 шт., дрель – 5 шт., перфоратор – 3 шт., набор инструмента – 4 шт., тестер компьютерной сети – 3 шт., баллон со сжатым газом – 1 шт., паста теплопроводная – 1 шт., пылесос – 1 шт., радиостанция – 2 шт., стол – 4 шт., тумба на колесиках – 1 шт., подставка на колесиках – 1 шт., шкаф – 5 шт., кресло – 2 шт., лестница Alve – 1 шт.

Перечень лицензионного программного обеспечения: Microsoft Windows 7 Professional (Лицензионное соглашение Microsoft Open License 60799400 от 20.08.2012)

Microsoft Office 2010 Professional Plus (Лицензионное соглашение Microsoft Open License 60799400 от 20.08.2012)

Антивирусное программное обеспечение Kaspersky Endpoint Security (Договор № Д810(223)- 12/17 от 11.12.17)

2. Центр новых информационных технологий и средств обучения:

Оснащенность: стол – 5 шт., стул – 2 шт., кресло – 2 шт., шкаф – 2 шт., персональный компьютер – 2 шт. (доступ к сети «Интернет»), монитор – 2 шт., МФУ – 1 шт., тестер компьютерной сети – 1 шт., баллон со сжатым газом – 1 шт., шуруповерт – 1 шт.

Перечень лицензионного программного обеспечения: Microsoft Windows 7 Professional (Лицензионное соглашение Microsoft Open License 60799400 от 20.08.2012)

Microsoft Office 2007 Professional Plus (Лицензионное соглашение Microsoft Open License 46431107 от 22.01.2010)

Антивирусное программное обеспечение Kaspersky Endpoint Security (Договор № Д810(223)- 12/17 от 11.12.17)

3. Центр новых информационных технологий и средств обучения:

Оснащенность: стол - 2 шт., стулья - 4 шт., кресло - 1 шт., шкаф - 2 шт., персональный компьютер – 1 шт. (доступ к сети «Интернет»), веб-камера Logitech HD C510 – 1 шт., колонки Logitech – 1 шт., тестер компьютерной сети – 1 шт., дрель – 1 шт., телефон – 1 шт., набор ручных инструментов  $-1$  шт.

Перечень лицензионного программного обеспечения:Microsoft Windows 7 Professional (Лицензионное соглашение Microsoft Open License 48358058 от 11.04.2011).

Microsoft Office 2007 Professional Plus (Лицензионное соглашение Microsoft Open License 46431107 от 22.01.2010).

Антивирусное программное обеспечение Kaspersky Endpoint Security (Договор № Д810(223)- 12/17 от 11.12.17).

#### **8.4. Лицензионное программное обеспечение:**

1. Microsoft Windows XP Professional:

MicrosoftOpenLicense 16020041 от 23.01.2003 ГК № 797-09/09 от 14.09.09 «На поставку компьютерного оборудования».

MicrosoftOpenLicense 16581753 от 03.07.2003 ГК № 1200-12/09 от 10.12.09 «На поставку компьютерного оборудования».

2. Microsoft Office 2007 Standard:

MicrosoftOpenLicense 42620959 от 20.08.2007

3. Kasperskyantivirus 6.0.4.142.